Unter der Web-Adresse https://www.process-informatik.de stehen produktspezifische Dokumentationen oder Software-Treiber/-Tools zum Download bereit. Bei Fragen oder Anregungen zum Produkt wenden Sie sich bitte an uns.

> Process-Informatik Entwicklungsgesellschaft mbH Im Gewerbegebiet 1 DE-73116 Wäschenbeuren +49 (0) 7172-92666-0

> > info@process-informatik.de https://www.process-informatik.de

## **Menübaum Webseite: QR-Code Webseite:**

- + Produkte / Doku / Downloads
	- + Zubehör
		- + Anschluss-Stecker / Zubehör + Universelle Hutschienenhalterung

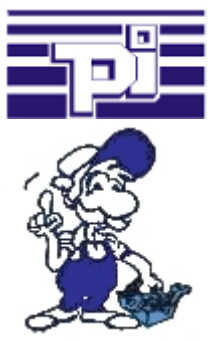

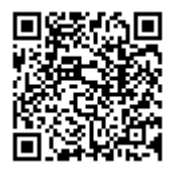

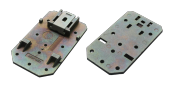

Bitte vergewissern Sie sich vor Einsatz des Produktes, dass Sie aktuelle Treiber verwenden.

## SMS versenden mit LOGO!

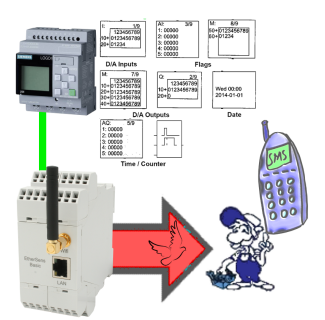

Versenden Sie SMS-Meldungen aller Art von der LOGO!-Steuerung gesteuert

## Umsetzen von Rack/Slot in TSAP auf MPI-Adresse

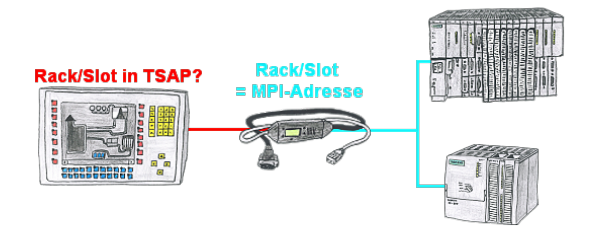

Ihr Panel oder Visualisierungssystem adressiert die gewünschte SPS-Steuerung über RACK/SLOT-Angabe im TSAP? Kein Problem, aktivieren Sie diese Betriebsart im MPI-LAN-Kabel und schon bekommen Sie aktuelle Werte von der Steuerung.

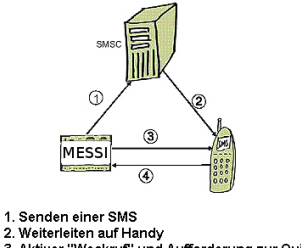

2. weiterleiten auf Handy<br>3. Aktiver "Weckruf" und Aufforderung zur Quittierung 4. Quittierung

Eine SMS an ein Mobiltelefon wird grundsätzlich über ein SMSC verschickt. Innerhalb des GSM-Netzes geschieht dies über ein netzinternes SMSC. Dabei ist es unerheblich, in welchem Mobilfunknetz sich der Empfänger befindet.

Die Meldung wird aktiviert über:

- digitale Kontakte (Relais, Bewegungsmelder ...)

- serielle Schnittstelle (SPS, PC, Mikrocontroller ...) bitseriell (SPS)

 Das Meldesystem überträgt die SMS zum Mobilfunkbetreiber. Der Mobilfunkbetreiber stellt die SMS an das Mobiltelefon zu. Optional wählt dann das Meldesystem das Mobiltelefon an, um den Empfänger zu "wecken" oder den Quittungsbetrieb einzuleiten.

Fernwartung einer Siemens-S5-Steuerung

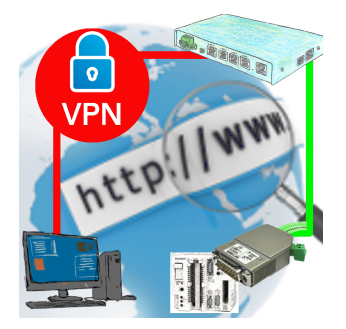

Fernwartung einer Siemens-S5-Steuerung mit S5-LAN++ an PG-Schnittstelle über gesicherten VPN-Tunnel des TeleRouter

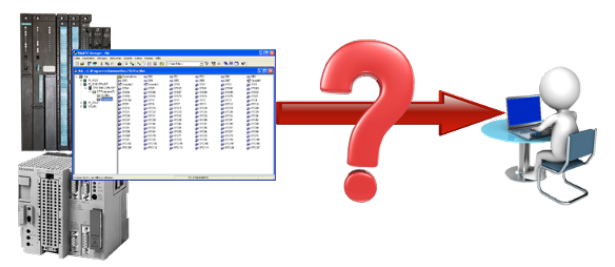

Gewähren von Sicherheit vor Produktionsausfällen durch regelmässige Backups von S5 oder S7-SPS auf Ihrem PC. S5/S7/H1-Backup/Restore-Software sichert alle projektierten Steuerungen zu einem vorab festgelegten Zeitpunkt. Egal ob minütlich, stündlich, täglich, wöchentlich oder einmal im Monat, die SPS wird komplett ausgelesen und auf die Festplatte/Netzlaufwerks des Rechners gesichert.

 Bei Ausfall der Backup-Batterie oder Beschädigung der SPS können Sie die SPS mit dieser Backup-Datei per Restore wieder herstellen.

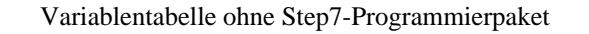

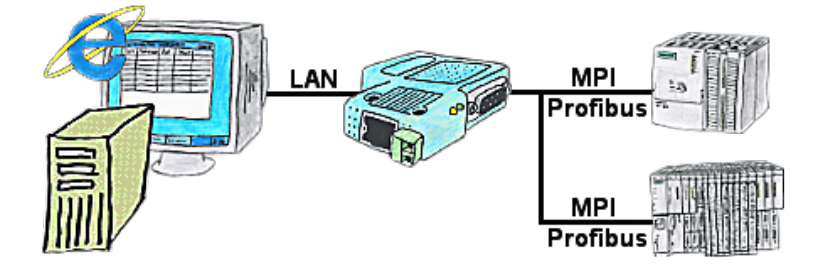

Sie möchten Ihrem Kunden die Möglichkeit geben, aktuelle Zahlen der Fertigung online zu lesen, ohne ihm eine Visualisierung installieren zu müssen oder gar das Step7-Paket? Dann benötigen Sie das S7-LAN bzw. MPI-LAN-Kabel mit der Option Status Variable" und Ihr Kunde kann sich über eine Seite des integrierten Webservers des Moduls passwortgeschützt diese Daten anschauen.